# <span id="page-0-3"></span>Documented Code For mfirstuc v2.04

Nicola L.C. Talbot

Dickimaw Books

<http://www.dickimaw-books.com/>

2016-07-31

## **Contents**

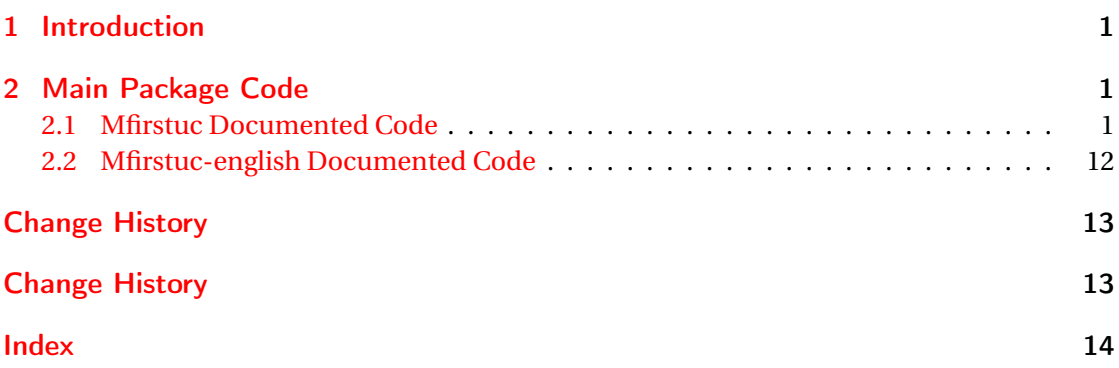

## <span id="page-0-0"></span>1 Introduction

This is the documented code for the mfirstuc package. See mfirstuc-manual.pdf for the main user guide.

## <span id="page-0-1"></span>2 Main Package Code

## <span id="page-0-2"></span>2.1 Mfirstuc Documented Code

```
1 \NeedsTeXFormat{LaTeX2e}
2 \ProvidesPackage{mfirstuc}[2016/07/31 v2.04 (NLCT)]
```
Requires etoolbox: 3 \RequirePackage{etoolbox}

\makefirstuc Syntax:

 $\mathcal{I}(text)$ 

<span id="page-1-0"></span>Makes the first letter uppercase, but will skip initial control sequences if they are followed by a group and make the first thing in the group uppercase, unless the group is empty. Thus \makefirstuc{abc} will produce: Abc, \makefirstuc{\ae bc} will produce: Æbc, but \makefirstuc{\emph{abc}} will produce *Abc*. This is required by \Gls and \Glspl.

```
4 \newif\if@glscs
5 \newtoks\@glsmfirst
6 \newtoks\@glsmrest
7 \newrobustcmd*{\makefirstuc}[1]{%
```
Check if argument starts with \protect which needs to be skipped.

\@MFU@p@makefirstuc#1\relax\relax\relax\@end@MFU@protected{#1}%

}

\@MFU@protect

```
10 \newcommand*{\@MFU@protect}{\protect}
```
U@p@makefirstuc Internal command to do the required action.

\def\@MFU@p@makefirstuc#1#2#3\@end@MFU@protected#4{%

Test if the first argument is \protect.

```
12 \def\gls@argi{#1}%
```
- \ifx\gls@argi\@MFU@protect
- \@makefirstuc{#2#3}% \else
- \@makefirstuc{#4}%
- \fi
- }

\@makefirstuc Internal command to do the required action.

\newcommand\*{\@makefirstuc}[1]{%

- \def\gls@argi{#1}%
- \ifx\gls@argi\@empty

If the argument is empty, do nothing.

```
22 \else
```

```
23 \def\@gls@tmp{\ #1}%
```
- \@onelevel@sanitize\@gls@tmp
- \expandafter\@gls@checkcs\@gls@tmp\relax\relax
- \if@glscs

Check if we have two sequential control sequences.

```
27 \expandafter\def\expandafter\@gls@tmp\expandafter{\expandafter
```

```
28 \ \@gobble #1}%
```

```
29 \@onelevel@sanitize\@gls@tmp
```

```
30 \expandafter\@gls@checkcs\@gls@tmp\relax\relax
```
- \if@glscs\@glscsfalse\else\@glscstrue\fi
- $32 \qquad \text{if}$
- \if@glscs

```
34 \@gls@getbody #1{}\@nil
```

```
35 \ifx\@gls@rest\@empty
           36 \glsmakefirstuc{#1}%
           37 \else
           38 \expandafter\@gls@split\@gls@rest\@nil
           39 \ifx\@gls@first\@empty
           40 \glsmakefirstuc{#1}%
           41 \else
           42 \expandafter\@glsmfirst\expandafter{\@gls@first}%
           43 \expandafter\@glsmrest\expandafter{\@gls@rest}%
           44 \edef\@gls@domfirstuc{\noexpand\@gls@body
           45 {\noexpand\glsmakefirstuc\the\@glsmfirst}%
           46 \the\@glsmrest}%
           47 \@gls@domfirstuc
           48 \qquad \qquad \int f49 \qquad \qquad \fi
           50 \else
           51 \glsmakefirstuc{#1}%
           52 \qquad \qquad \fi
           53 \fi
           54 }
\@gls@split Put first argument in \@gls@first and second argument in \@gls@rest:
           55 \ifdef\dtl@getfirst@UTFviii
           56 {%
           57 \def\@gls@split#1#2\@nil{%
           58 \ifbool{@dtl@utf8}
           59 {%
           60 \expandafter\dtl@if@two@octets#1#2\relax\dtl@end@if@two@octets
           61 {%
           62 \dtl@getfirst@UTFviii#1#2\@nil\end@dtl@getfirst@UTFviii
           63 \let\@gls@first\dtl@first
           64 \let\@gls@rest\dtl@rest
           65 }%
           66 {%
           67 \def\@gls@first{#1}\def\@gls@rest{#2}%
           68 }%
           69 }%
           70 {%
           71 \def\@gls@first{#1}\def\@gls@rest{#2}%
           72 }%
           73 }
           74 }%
           75 {%
           76 \def\@gls@split#1#2\@nil{%
           77 \def\@gls@first{#1}\def\@gls@rest{#2}%
           78 }
           79 }
```

```
80 \def\@gls@checkcs#1 #2#3\relax{%
```

```
81 \def\@gls@argi{#1}\def\@gls@argii{#2}%
82 \ifx\@gls@argi\@gls@argii
83 \@glscstrue
84 \else
85 \@glscsfalse
86 \setminusfi
87 }
```
Has datatool-base v2.24 (or above) been loaded? If so and we have UTF-8 enabled, we can grab the first octet.

fu@applytofirst

```
88 \ifdef\dtl@getfirst@UTFviii
89 {%
90 \def\@mfu@applytofirst#1#2\@mfu@end@applytofirst#3{%
91 \expandafter\dtl@if@two@octets#1#2\relax\dtl@end@if@two@octets
92 {%
93 \dtl@getfirst@UTFviii#1#2\@nil\end@dtl@getfirst@UTFviii
94 \expandafter#3\expandafter{\dtl@first}\dtl@rest
95 }%
96 {%
97 #3#1#2%
98 }%
99 }%
100 }%
101 {%
102 \def\@mfu@applytofirst#1#2\@mfu@end@applytofirst#3{#3#1#2}
103 }
```
\MFUapplytofirst \\MFUapplytofirst{ $\langle cs \rangle$ }{ $\langle text \rangle$ }

Apply  $\langle cs \rangle$  to first token of text, or first UTF-8 character if datatool-base v2.24 above has been loaded with the utf8 support enabled.

```
104 \ifdef\dtl@getfirst@UTFviii
105 {%
106 \newcommand*{\MFUapplytofirst}[2]{%
107 \ifbool{@dtl@utf8}
108 {%
109 \ifblank{#2}%
110 {#1{#2}}%
111 \frac{1}{8}112 \iint \lambda {\#1}113 {#1#2}%
114 \{ \%115 \@mfu@applytofirst#2\@mfu@end@applytofirst#1\relax
116 }%
117 }%
118 }%
```
<span id="page-4-0"></span>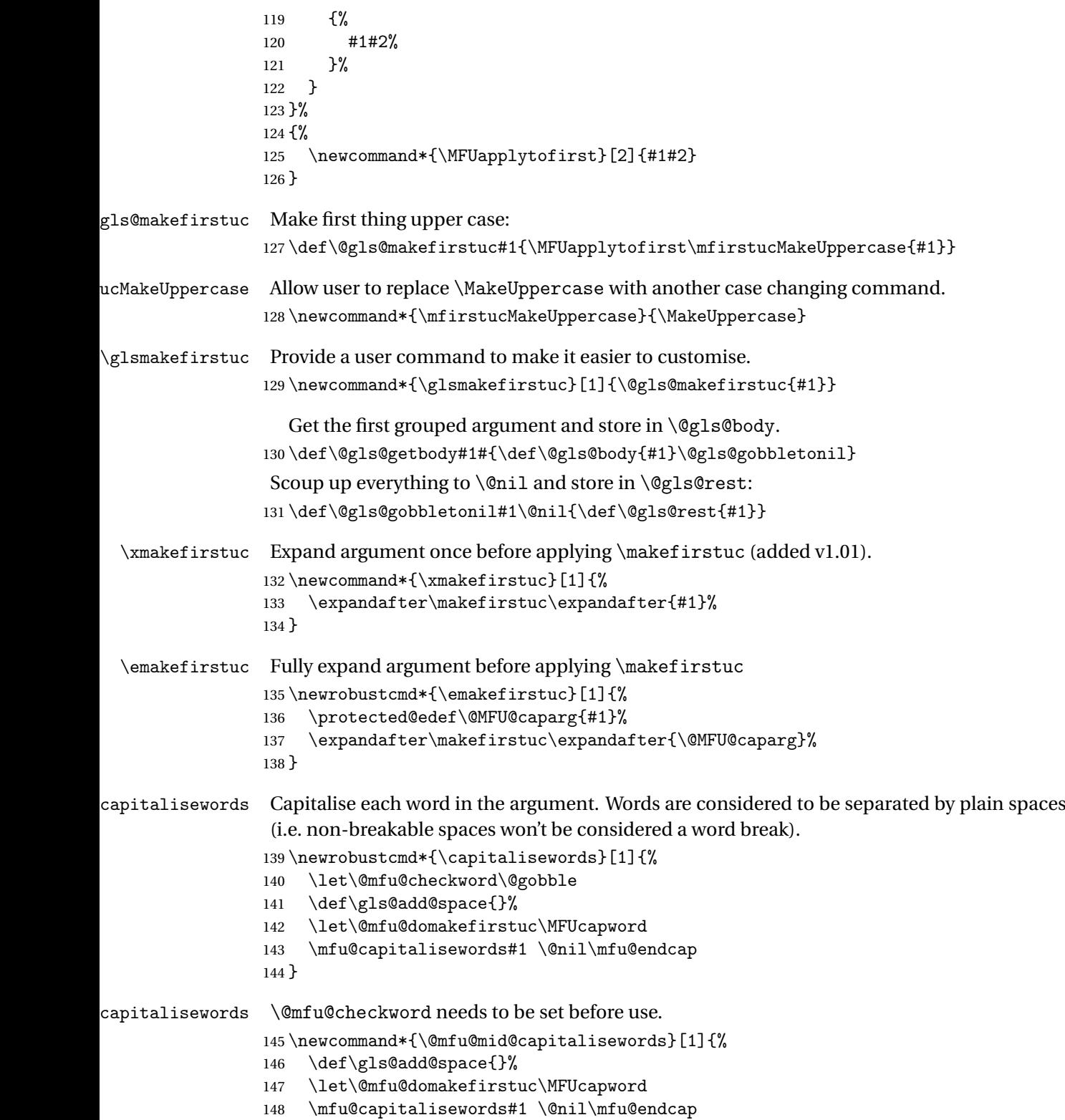

}

```
150 \def\mfu@capitalisewords#1 #2\mfu@endcap{%
151 \def\mfu@cap@first{#1}%
152 \def\mfu@cap@second{#2}%
153 \gls@add@space
154 \@mfu@checkword{#1}%
155 \@mfu@domakefirstuc{#1}%
156 \def\gls@add@space{ }%
157 \ifx\mfu@cap@second\@nnil
158 \let\next@mfu@cap\mfu@noop
159 \else
160 \let\next@mfu@cap\mfu@capitalisewords
161 \let\@mfu@checkword\mfu@checkword
162 \fi
163 \next@mfu@cap#2\mfu@endcap
164 }
165 \def\mfu@noop#1\mfu@endcap{}
```

```
\ifMFUhyphen Split on hyphens.
```
 \newif\ifMFUhyphen \MFUhyphenfalse

#### \MFUcapword

```
168 \newcommand*{\MFUcapword}[1]{%
169 \ifMFUhyphen
170 \@MFUcapword#1-\@nil\@endMFUcapword
171 \else
172 \makefirstuc{#1}%
173 \fi
174 }
```
### \@MFUcapword

```
175 \def\@MFUcapword#1-#2\@endMFUcapword{%
176 \makefirstuc{#1}%
177 \def\@mfu@argii{#2}%
178 \ifx\@mfu@argii\@nnil
179 \else
180 -\@MFUcapword#2\@endMFUcapword
181 \fi
182 }
```
## \mfu@checkword Check if word should be capitalised. This originally used etoolbox's \ifinlist command but this doesn't work if the word contains grouping.

```
183 \newcommand*\mfu@checkword[1]{%
```

```
184 \def\mfu@checkword@arg{#1}%
185 \let\@mfu@domakefirstuc\MFUcapword
186 \forlistloop\mfu@checkword@do\@mfu@nocaplist
187 }
```

```
\mfu@checkword@do Handler for loop used by \mfu@checkword
                188 \newcommand*{\mfu@checkword@do}[1]{%
                189 \def\mfu@checkword@argii{#1}%
                190 \ifdefequal\mfu@checkword@arg\mfu@checkword@argii
                191 {%
                192 \let\@mfu@domakefirstuc\@firstofone
                193 \listbreak
                194 }%
                195 {%
                 Need to check if \@mfu@terminator has been tacked onto the end.
                196 \def\mfu@checkword@argii{#1{\@mfu@terminator}}%
                197 \ifdefequal\mfu@checkword@arg\mfu@checkword@argii
                198 {%
                199 \let\@mfu@domakefirstuc\@firstofone
                200 \listbreak
                201 }%
                202 {}%
                203 }%
                204 }
\@mfu@nocaplist List of words that shouldn't be capitalised.
                205 \newcommand*{\@mfu@nocaplist}{}
      \MFUnocap Provide the user with a means to add a word to the list. (No expansion performed on the
                 argument.)
                206 \newcommand*{\MFUnocap}[1]{\listadd{\@mfu@nocaplist}{#1}}
     \gMFUnocap Global version.
                207 \newcommand*{\gMFUnocap}[1]{\listgadd{\@mfu@nocaplist}{#1}}
      \MFUclear Clear the list
                208 \newcommand*{\MFUclear}{\renewcommand*{\@mfu@nocaplist}{}}
capitalisewords Short-cut command:
                209 \newcommand*{\xcapitalisewords}[1]{%
                210 \expandafter\capitalisewords\expandafter{#1}%
                211 }
capitalisewords Fully expand argument before applying \capitalisewords
                212 \newrobustcmd*{\ecapitalisewords}[1]{%
                213 \protected@edef\@MFU@caparg{#1}%
                214 \expandafter\capitalisewords\expandafter{\@MFU@caparg}%
                215 }
      \@mfu@nil
```
\newcommand\@mfu@nil{\unskip}

<span id="page-7-0"></span>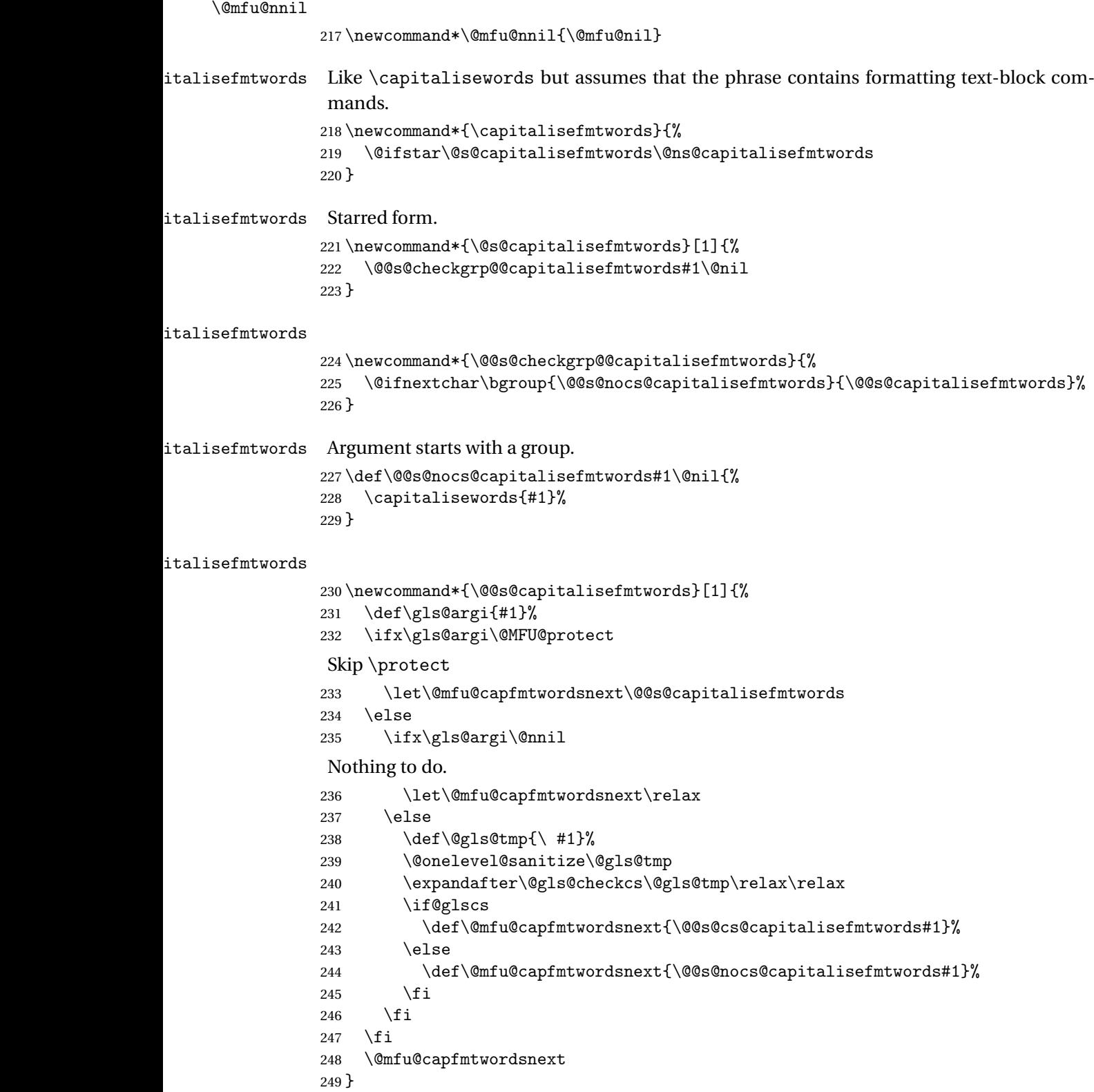

<span id="page-8-0"></span>italisefmtwords \newcommand\*{\@@s@cs@capitalisefmtwords}[1]{% \@ifnextchar\bgroup {\@@s@cs@g@capitalisefmtwords#1}% {\@@s@cs@ng@capitalisefmtwords#1}% } italisefmtwords \def\@@s@cs@g@capitalisefmtwords#1#2#3\@nil{% #1{\capitalisewords{#2}}% \ifblank{#3}% {}%  $259 \frac{\text{Y}}{\text{2}}$ 260 \def\gls@add@space{}% \let\@mfu@checkword\mfu@checkword \mfu@capitalisewords#3 \@nil\mfu@endcap }% } italisefmtwords \def\@@s@cs@ng@capitalisefmtwords#1#2\@nil{% \capitalisewords{#1#2}% } italisefmtwords Unstarred form. \newcommand\*{\@ns@capitalisefmtwords}[1]{% \let\@mfu@checkword\@gobble \def\gls@add@space{}% 271 \@capitalisefmtwords#1 \@mfu@nil{} \unskip } italisefmtwords Take care of group at the start of the word. \newcommand\*{\@capitalisefmtwords}{% \@ifnextchar\bgroup{\@capitalise@g@fmtwords}{\@capitalise@ng@fmtwords}% } \newcommand\*{\@capitalise@g@fmtwords}[1]{% \@capitalise@ng@fmtwords{{#1}}% } \def\@mfu@ifnil#1#2\@mfu@end@nil#3#4{% \def\gls@argi{#1}% \ifx\gls@argi\@mfu@nnil #3% \else #4% 285  $\setminus$ fi } \def\@capitalise@ng@fmtwords#1 {% \@mfu@ifnil#1\relax\relax\@mfu@end@nil

{%

```
290 \def\@mfu@capfmtwordsnext{#1}%
               291 }%
               292 {%
               293 \def\@mfu@capfmtwordsnext{%
               294 \@capitalise@fmtwords#1\@mfu@nil
               295 \def\gls@add@space{ }%
               296 \let\@mfu@checkword\mfu@checkword
               297 \@@cap@nofmtphrase}%
               298 }%
               299 \@mfu@capfmtwordsnext
               300 }%
talise@fmtwords
               301 \def\@capitalise@fmtwords#1{%
               302 \@mfu@ifnil#1\relax\relax\@mfu@end@nil
               303 {%
                Do nothing.
               304 \def\@mfu@capfmtwordsnext{#1}%
               305 }%
               306 {%
               307 \def\gls@argi{#1}%
               308 \ifx\gls@argi\@MFU@protect
                Skip \protect
               309 \def\@mfu@capfmtwordsnext{\@capitalise@fmtwords}%
               310 \else
               311 \def\@gls@tmp{\ #1}%
               312 \@onelevel@sanitize\@gls@tmp
               313 \expandafter\@gls@checkcs\@gls@tmp\relax\relax
               314 \if@glscs
               315 \def\@mfu@capfmtwordsnext{\@@capitalisefmtwords#1}%
               316 \else
               317 \ifx\gls@argi\@empty
               318 \def\@mfu@capfmtwordsnext{\@@capnofmtphrase{}}%
               319 \else
               320 \def\@mfu@capfmtwordsnext{\@@capnofmtphrase#1}%
               321 \qquad \qquad \text{if }322 \quad \text{if}323 \fi
               324 \frac{1}{6}325 \@mfu@capfmtwordsnext
               326 }
italisefmtwords Check for a group following argument.
               327 \def\@@capitalisefmtwords#1{%
               328 \@ifnextchar\bgroup{\@@capfmtsubphrase#1}{\@@capnofmtphrase#1}%
               329 }
```
**@capnofmtphrase** 

```
330 \def\@@capnofmtphrase{%
331 \@ifnextchar\bgroup{\@@cap@g@nofmtphrase}{\@@cap@ng@nofmtphrase}%
332 }
```
### @ng@nofmtphrase

 \def\@@cap@ng@nofmtphrase#1\@mfu@nil{% \gls@add@space \@mfu@mid@capitalisewords{#1}% \def\gls@add@space{ }% }

#### p@g@nofmtphrase

```
338 \def\@@cap@g@nofmtphrase#1{%
339 \@@cap@ng@nofmtphrase{{#1}}%
340 }
```
#### \@mfu@terminator

\newcommand\*\@mfu@terminator{\hbox{}}

#### \@@capfmtsubphrase

\def\@@capfmtsubphrase#1#2#3{%

### Protect any trailing space at the end of the second argument.

- #1{\@capitalisefmtwords#2{\@mfu@terminator} \@mfu@nil{} \unskip}%
- \def\gls@add@space{ }%
- \let\@mfu@checkword\mfu@checkword
- \@mfu@ifnil#1\relax\relax\@mfu@end@nil
- {\let\@mfu@fmtsubphrasenext\relax}%
- {\def\@mfu@fmtsubphrasenext{#3}}%
- \@mfu@fmtsubphrasenext

}

### \@@cap@nofmtphrase

```
351 \def\@@cap@nofmtphrase#1 {%
352 \@mfu@ifnil#1\relax\relax\@mfu@end@nil
353 {%
354 \def\@mfu@capnofmtwordsnext{#1 }%
355 }%
356 {%
357 \def\@mfu@capnofmtwordsnext{%
358 \@capitalisefmtwords#1 \@mfu@nil{} \unskip
359 \def\gls@add@space{ }%
360 \let\@mfu@checkword\mfu@checkword
361 \@capitalisefmtwords
362 }%
363 }%
364 \@mfu@capnofmtwordsnext
365 }
```

```
italisefmtwords Short-cut command:
                366 \newcommand*{\xcapitalisefmtwords}{%
                367 \@ifstar\@s@xcapitalisefmtwords\@ns@xcapitalisefmtwords
                368 }
italisefmtwords Starred version
                369 \newcommand*{\@s@xcapitalisefmtwords}[1]{%
                370 \expandafter\@s@capitalisefmtwords\expandafter{#1}%
                371 }
italisefmtwords Unstarred version
                372 \newcommand*{\@ns@xcapitalisefmtwords}[1]{%
                373 \expandafter\@ns@capitalisefmtwords\expandafter{#1}%
                374 }
italisefmtwords
                375 \newrobustcmd*{\ecapitalisefmtwords}{%
                376 \@ifstar\@s@ecapitalisefmtwords\@ns@ecapitalisefmtwords
                377 }
italisefmtwords Starred version
                378 \newcommand*{\@s@ecapitalisefmtwords}[1]{%
                379 \protected@edef\@MFU@caparg{#1}%
                380 \expandafter\@s@capitalisefmtwords\expandafter{\@MFU@caparg}%
                381 }
italisefmtwords Unstarred version
                382 \newcommand*{\@ns@ecapitalisefmtwords}[1]{%
                383 \protected@edef\@MFU@caparg{#1}%
                384 \expandafter\@ns@capitalisefmtwords\expandafter{\@MFU@caparg}%
                385 }
```
## <span id="page-11-0"></span>2.2 Mfirstuc-english Documented Code

```
386 \NeedsTeXFormat{LaTeX2e}
387 \ProvidesPackage{mfirstuc-english}[2016/07/31 v2.04 (NLCT)]
```
Load mfirstuc if not already loaded: \RequirePackage{mfirstuc}

Add no-cap words. This list isn't complete. I don't intend adding disputed words. Additional words can be added to the document in a similar manner.

 \MFUnocap{a} \MFUnocap{an} \MFUnocap{and} \MFUnocap{but} \MFUnocap{for} \MFUnocap{in} \MFUnocap{of}

<span id="page-12-2"></span>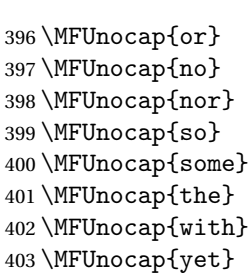

# <span id="page-12-1"></span><span id="page-12-0"></span>Change History

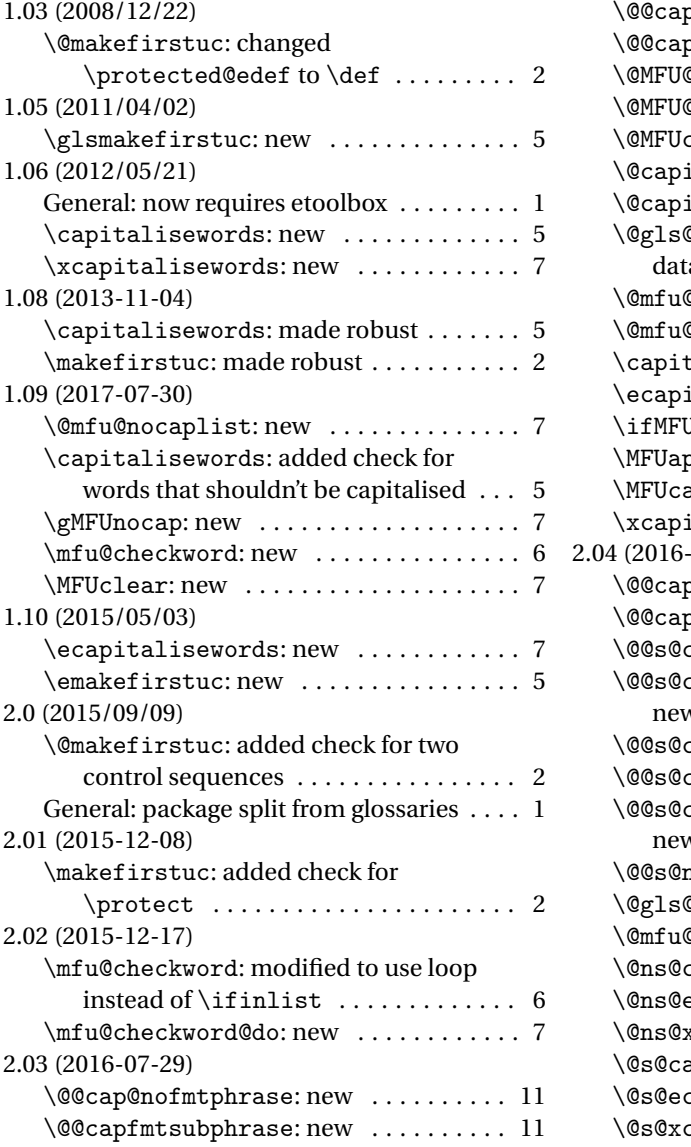

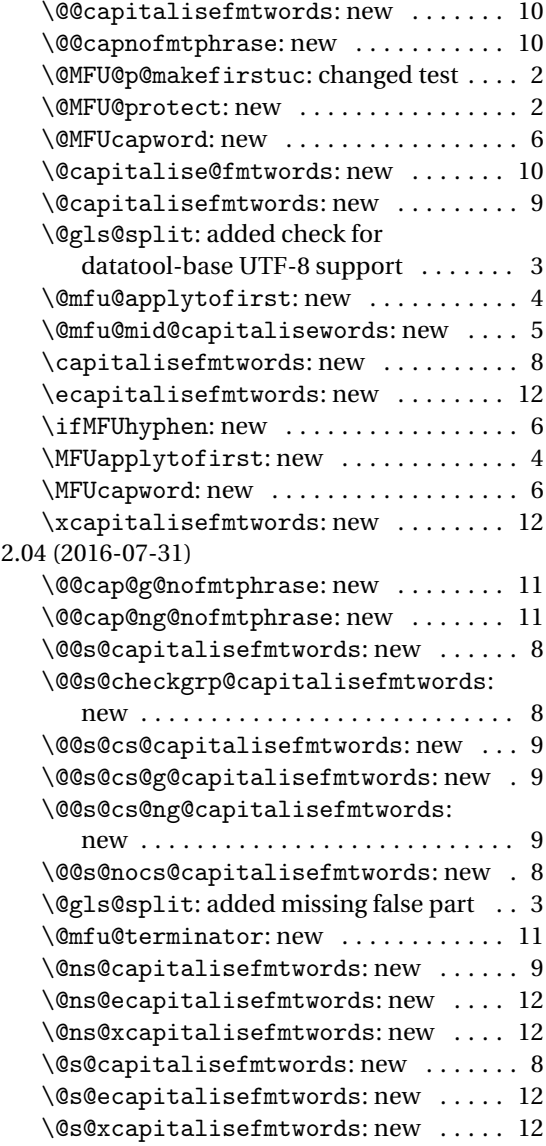

## <span id="page-13-0"></span>Index

Numbers written in italic refer to the page where the corresponding entry is described; numbers underlined refer to the code line of the definition; numbers in roman refer to the code lines where the entry is used.

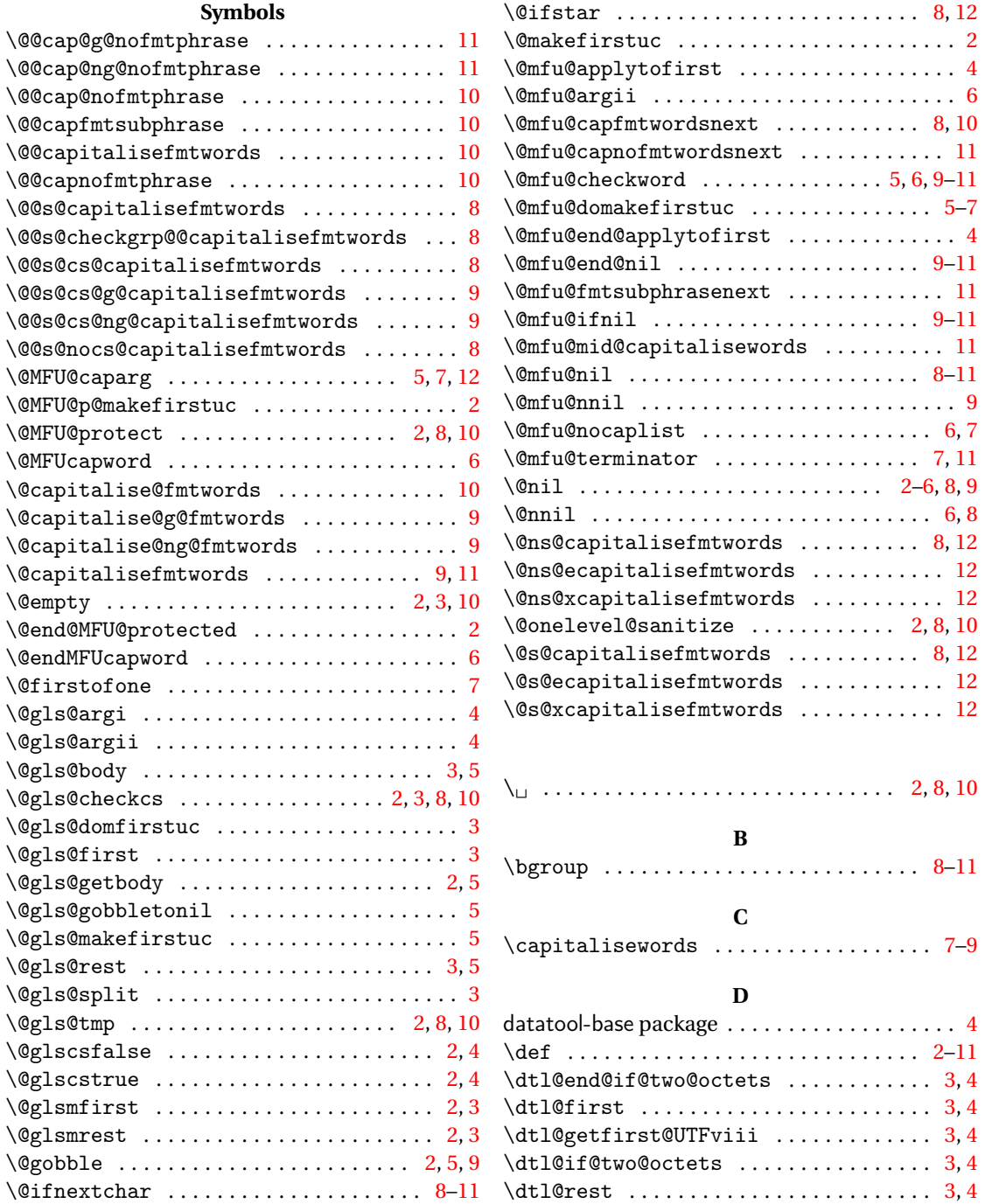

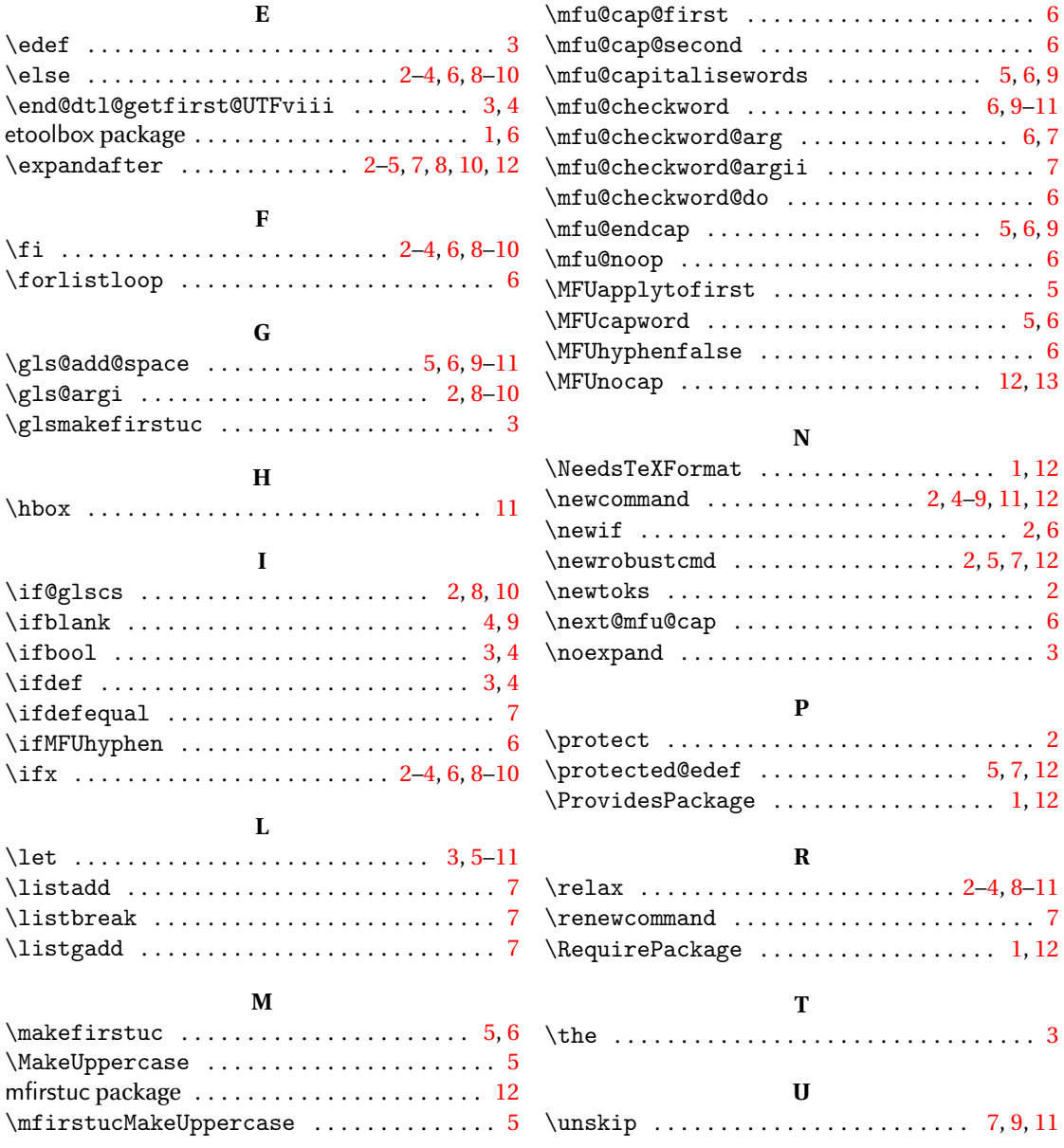